## **Instructions For Time Machine Mac**>>>CLICK HERE<<<

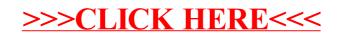